# //////////////////////////////////////////////// Communiquer par Internet

Il existe de nombreuses façons de communiquer via Internet :

- par le courrier électronique (e-mail),
- par la messagerie instantanée,
- par les forums,
- par les réseaux sociaux (Facebook, Twitter…).

Pour utiliser chacun de ces services, il est nécessaire de se créer préalablement un compte (avec un identifiant et un mot de passe).

### I – Le courrier électronique (e-mail)

Le terme « e-mail » présente de nombreux synonymes : courriel, mail, courrier électronique, message électronique…

Il existe deux manières différentes de consulter vos e-mails :

- soit en utilisant un logiciel de « client-mail » installé sur votre ordinateur (comme Microsoft Outlook, Mozilla Thunderbird, ou encore l'application Courrier). A son ouverture, ce logiciel se connecte sur le serveur de votre messagerie pour rapatrier et enregistrer chaque mail sur votre propre ordinateur. L'utilisation de cet outil implique souvent de ne consulter vos e-mails qu'à partir de l'ordinateur sur lequel le programme est configuré.

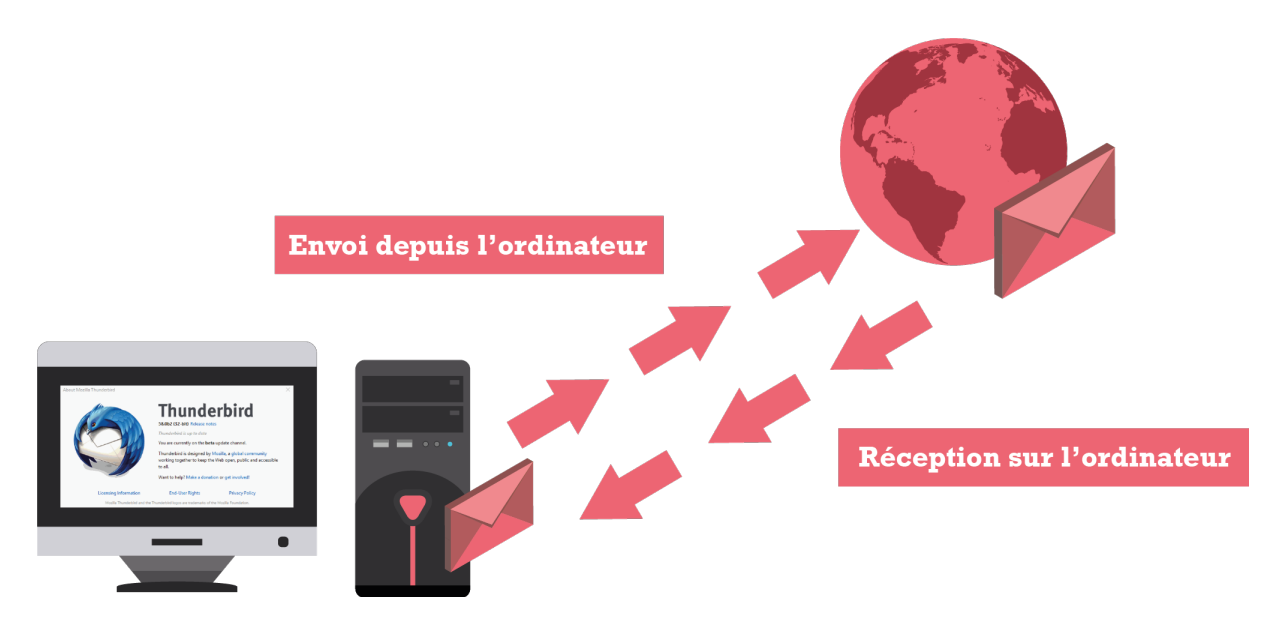

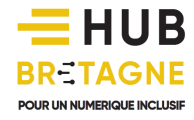

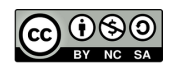

soit en utilisant un navigateur web (comme Mozilla Firefox, Opera, Google Chrome, Microsoft Edge ou Safari…) pour vous connecter à la page de votre webmail. Vous pouvez ainsi consulter vos mails en ligne sans avoir à les enregistrer sur votre ordinateur ou demander à votre messagerie d'envoyer un mail directement depuis le serveur.

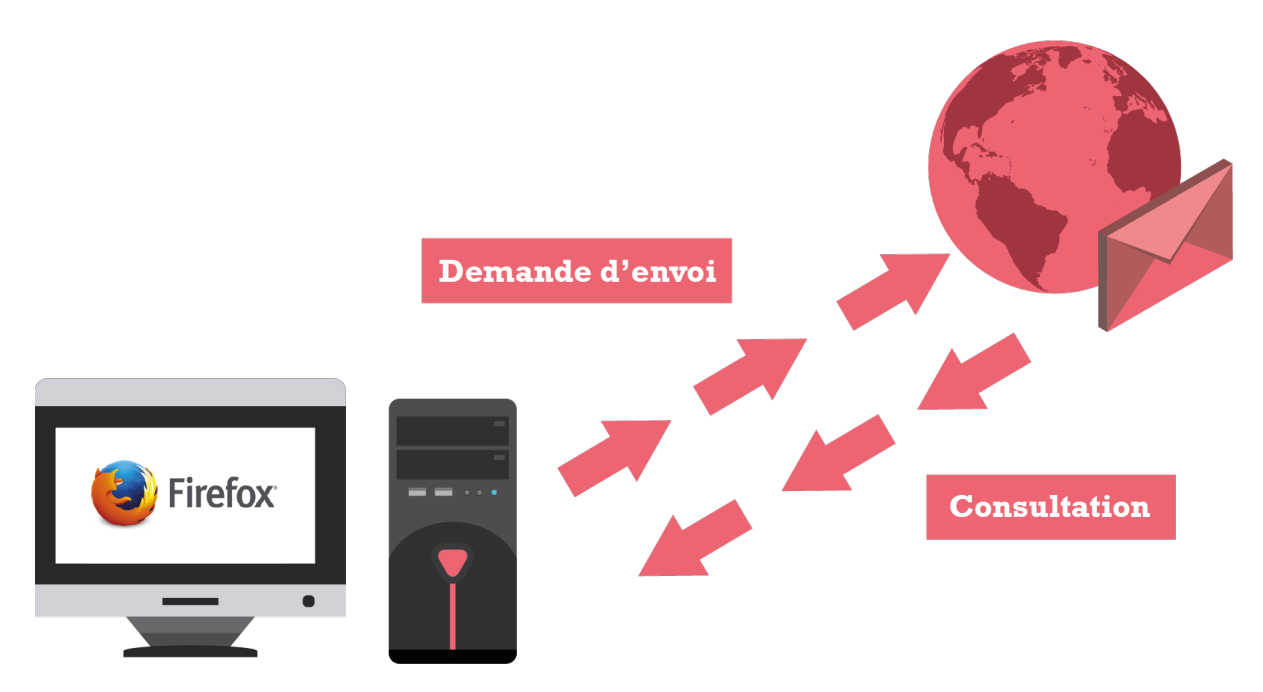

Le webmail est donc une boîte-mail en ligne consultable à partir de n'importe qu'elle ordinateur équipé d'une connexion Internet, à condition de connaître votre adresse de messagerie (en guise d'identifiant) et votre mot de passe de messagerie. Si vous utilisez l'adresse fournie par votre Fournisseur d'Accès Internet, ces informations se trouvent sur votre contrat d'abonnement. Si vous optez pour une adresse que vous créez vous-même (Laposte.net, Gmail, Outlook, Lilo…), ce sera alors à vous seul de choisir ces informations.

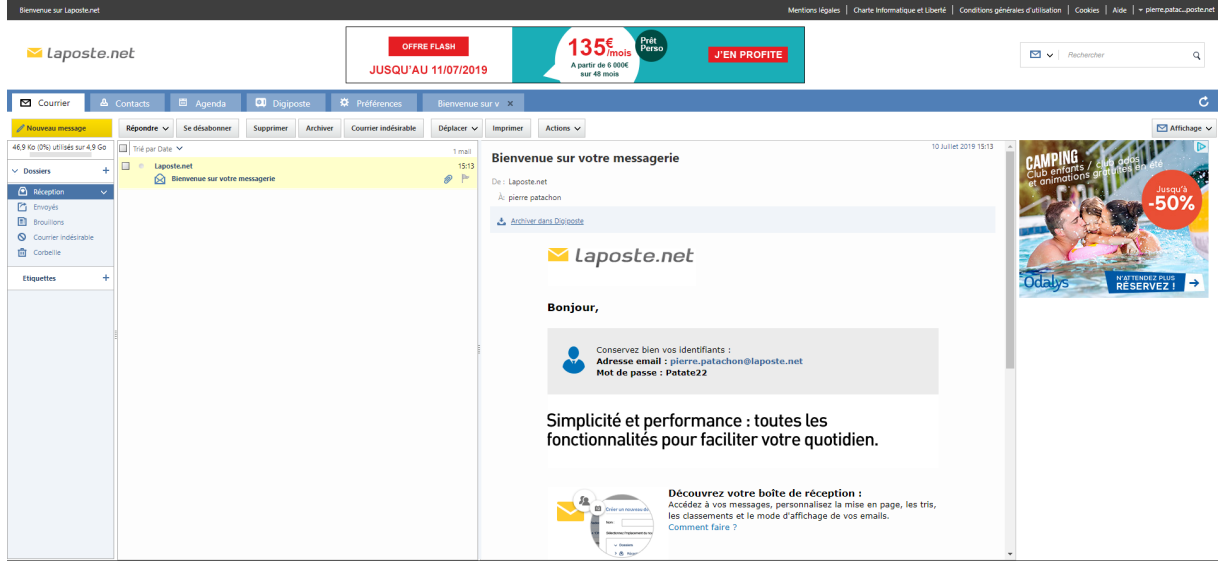

*Exemple d'un webmail : Laposte.net*

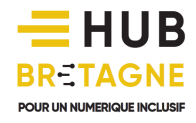

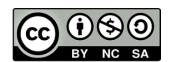

#### II – La messagerie instantanée

Le déplacement d'un e-mail d'un serveur d'envoi à un serveur de réception nécessite généralement quelques secondes de traitement. Ainsi, si vous souhaitez discuter en direct avec un internaute (où qu'il puisse être dans le monde), il est préférable d'utiliser un service de messagerie instantanée.

La messagerie instantanée vous permet en effet de dialoguer en direct avec vos contacts soit par échange de message texte, soit par appel vocal, soit par appel vidéo. Si vous souhaitez communiquer avec quelqu'un par messagerie instantanée, vous devez utiliser le même service que lui (par exemple : Skype, Facebook Messenger, Snapchat, Whatsapp, Hangout, Discord, Telegram, Appear In…).

Un grand nombre de ces services de messageries instantanées fonctionne à la fois sur ordinateur, sur tablette ou encore sur smartphone.

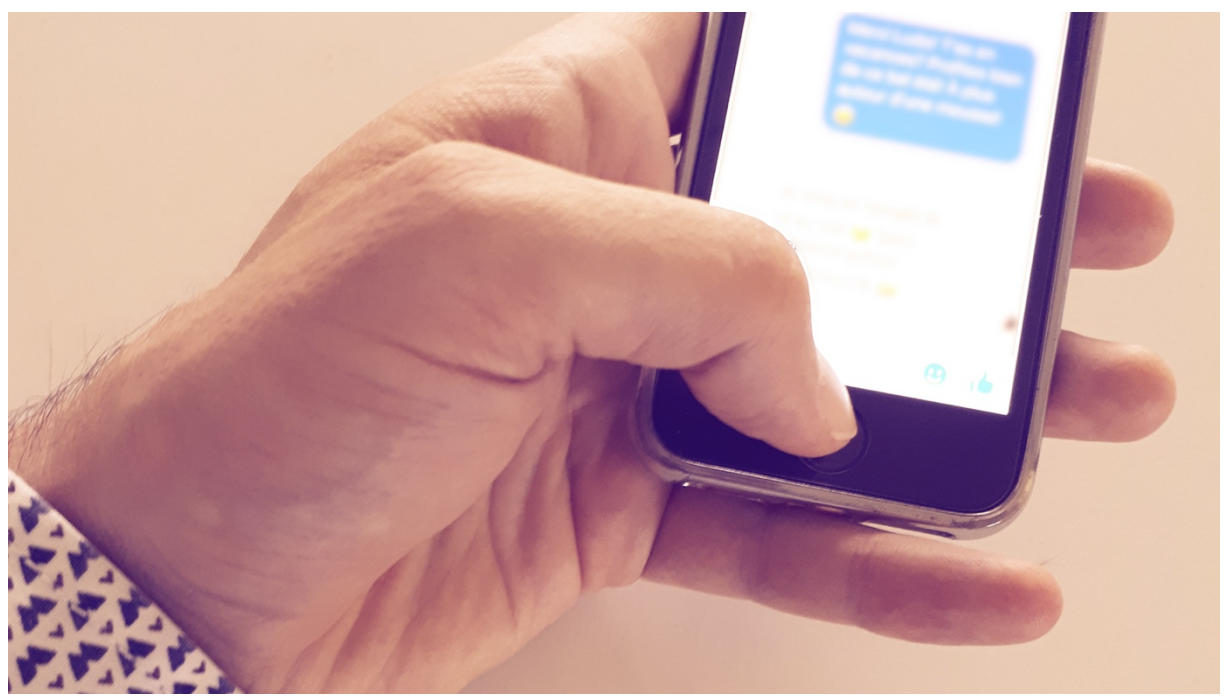

*Exemple de « Facebook Messenger » sur smartphone*

Sur la plupart de ces messageries, il est également possible d'organiser des visio-conférences en groupe, c'est-à-dire, des réunions de travail en ligne, où chaque participant peut intervenir à l'aide de sa webcam et/ou de son microphone.

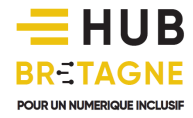

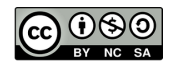

### //////////////////////////////////////////////// L'exemple de Skype

Fondée en 2003, l'application « Skype » a été rachetée en 2011 par Microsoft pour remplacer son ancien système de messagerie instantanée appelé « MSN ». Skype permet, en plus de son service de messagerie instantanée, de passer des appels vers des lignes fixes mais cette option est payante.

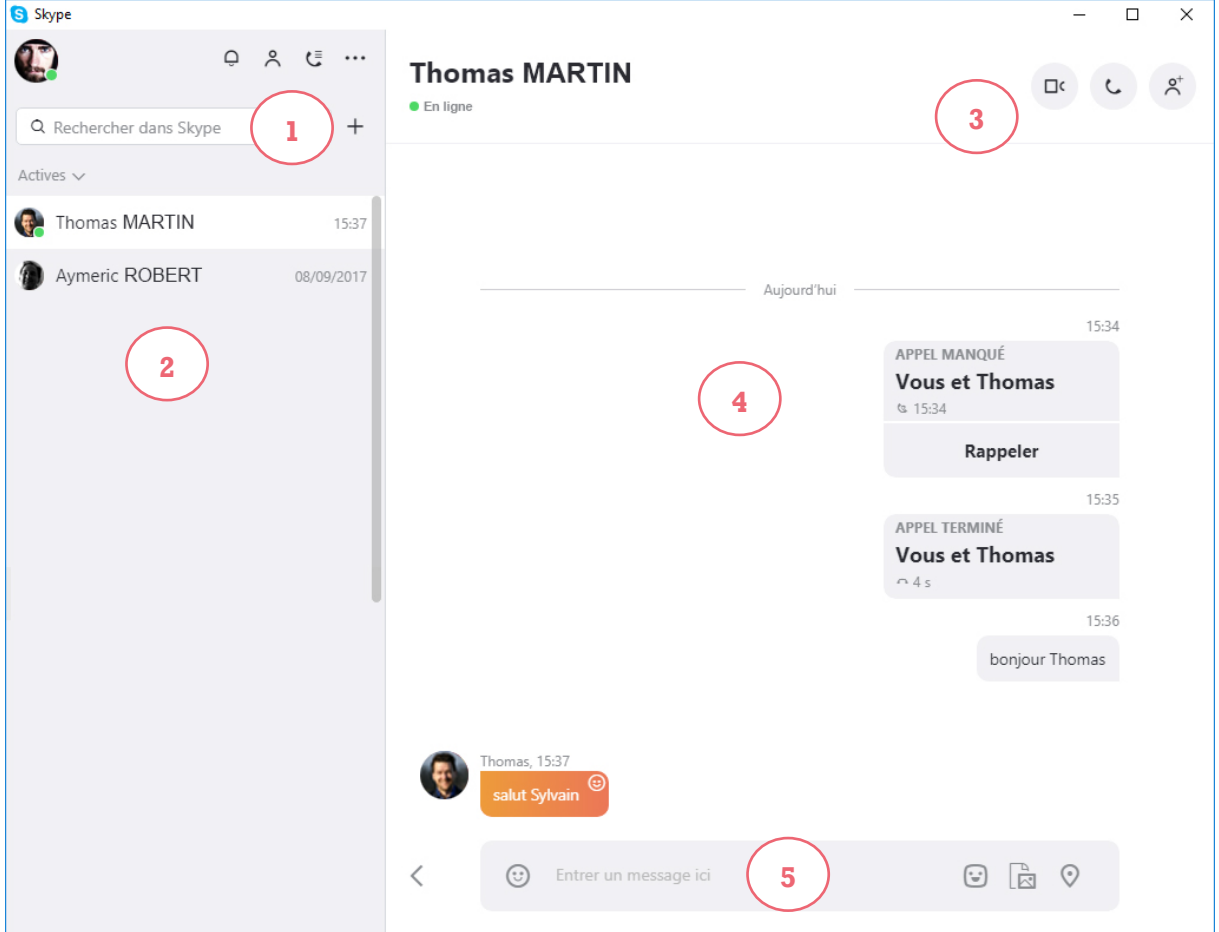

 $(1)$  Barre de recherche : cette zone de texte vous permet de rechercher un contact.

Liste de contact : vos contacts connectés apparaissent marqués d'un point vert.

 $(3)$  Boutons d'appel : ces trois boutons vous permettent d'appeler vos contacts en visio, en appel vocal ou en conversation de groupe.

 $\left(4\right)$  Historique de la conversation : vous y retrouverez tous les échanges que vous avez eu avec ce contact.

 $(5)$  Zone de discussion (tchat) : tapez votre message puis appuyez sur la touche « Entrée » pour l'envoyer.

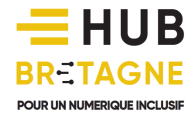

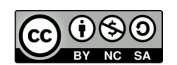

### //////////////////////////////////////////////// III – Les forums

Certains sites web proposent aux internautes d'échanger des questions et des réponses à travers des forums de discussion. Ce moyen de communication est asynchrone, c'est-àdire qu'il est possible de poser une première question un jour, d'obtenir une réponse le lendemain, puis de poser une seconde question plusieurs jours ou plusieurs mois après…

Sur les forums, toutes les questions et les réponses sont conservées. La discussion est généralement consultable par plusieurs utilisateurs. N'y publiez donc pas d'informations confidentielles et veillez à votre langage. Bien souvent des modérateurs du site web interviennent sur le forum pour y rappeler les règles de fonctionnement (pas d'insultes, de messages violents ou à caractère pornographique…).

De nombreux forums offrent une mine d'informations pour vous aider à résoudre un problème. Certains sont spécialisés dans le dépannage informatique, d'autres dans le bricolage, le jardinage, la santé… En saisissant votre question sur un moteur de recherche, il est possible que vous arriviez sur un forum où un internaute a rencontré le même problème que vous. D'autres internautes lui auront certainement apporté une réponse, à vous de choisir la réponse la plus pertinente.

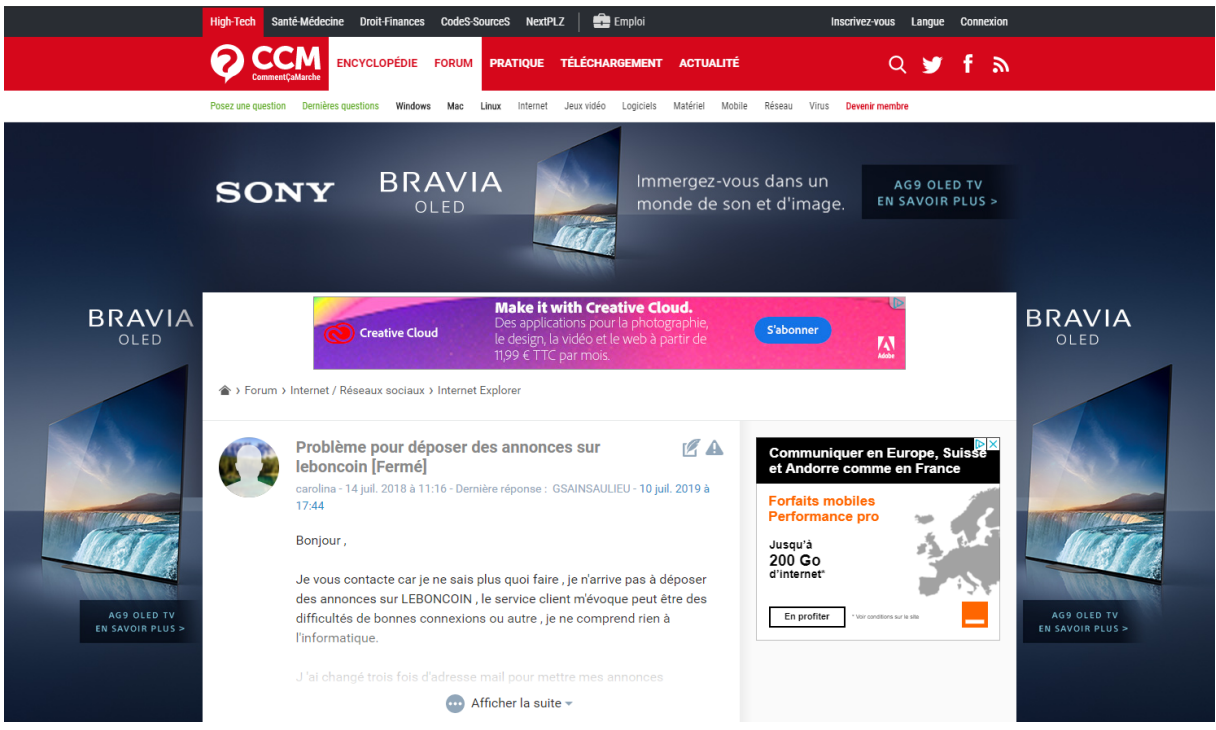

*Exemple de forum : le site « Comment ça marche ».*

### IV – Les réseaux sociaux numériques

Les réseaux sociaux numériques constituent un espace d'échanges entre individus identifiés par leur nom ou par leur pseudonyme (nom d'emprunt). Ils permettent d'interagir à distance en famille ou entre amis ou encore au sein d'un groupe disposant d'un centre d'intérêt

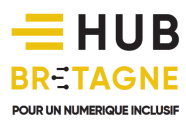

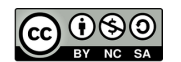

commun. Les réseaux sociaux sont de véritables vecteurs d'informations, vous pouvez grâce à eux être informés des actualités plus rapidement.

Plusieurs catégories de réseaux sociaux existent :

- les réseaux d'un cercle privé, tels que Facebook, Twitter, Instagram, Snapchat,... Plusieurs centaines de réseaux sociaux de ce type existent dans le monde. Ceux-ci permettent d'échanger du contenu selon une approche différente.

Par exemple, « FlickR » est destiné à échanger des photographies, « Soundcloud », lui offre la possibilité aux musiciens de partager leur musique, « Scoop it » permet de réaliser une veille numérique en relayant des articles issus de blogs, de sites web...

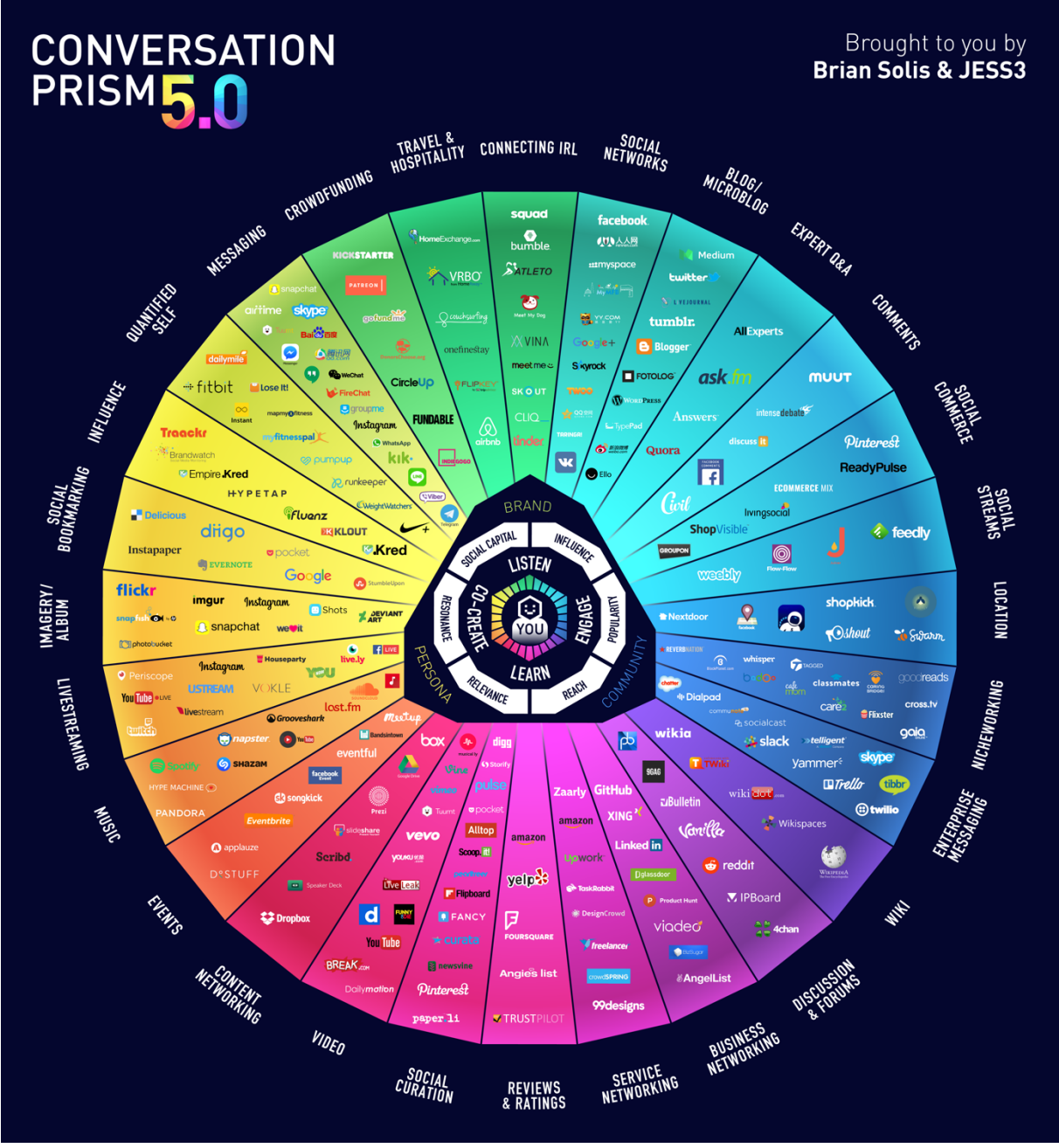

*Un aperçu des principaux réseaux sociaux*

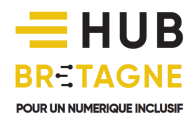

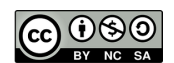

#### Et Facebook, qu'est-ce que c'est ?

Utilisé par plus de 35 millions d'utilisateurs en France, Facebook est un réseau social qui permet de partager tout type de contenu (textes, images, vidéos, liens, vidéo en direct…) avec ses « amis » via un fil d'actualité. Ce réseau est aussi largement utilisé par des marques ou des artistes pour promouvoir un produit, un événement, une nouveauté…

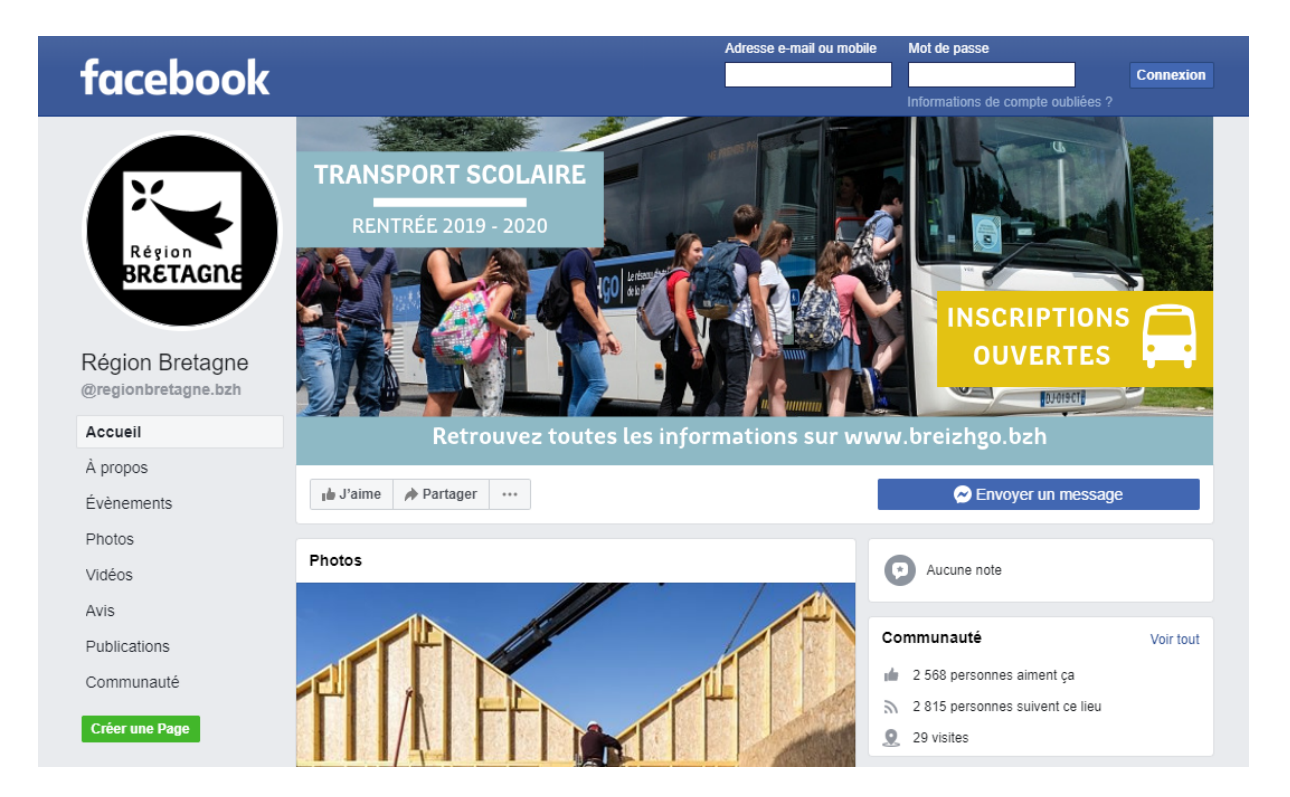

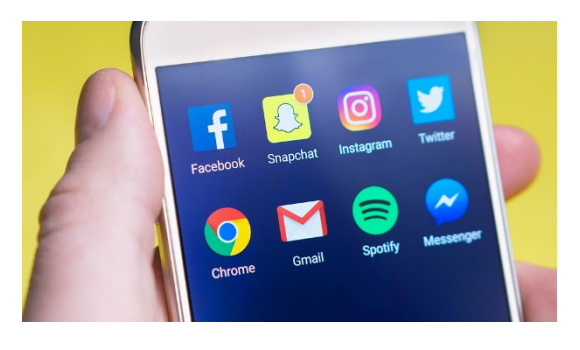

D'autres réseaux tels que Twitter, Instagram ou encore Snapchat permettent d'interagir rapidement au sein d'un groupe avec son téléphone mobile.

Ces réseaux sont particulièrement utilisés par les plus jeunes internautes.

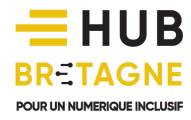

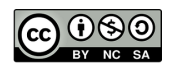

les réseaux sociaux professionnels, tels que Linkedin. Ces réseaux permettent aux professionnels d'échanger entre eux sur des enjeux liés à leur métier, de mettre en avant leur CV, de partager leurs compétences et même de rencontrer des clients ou des recruteurs.

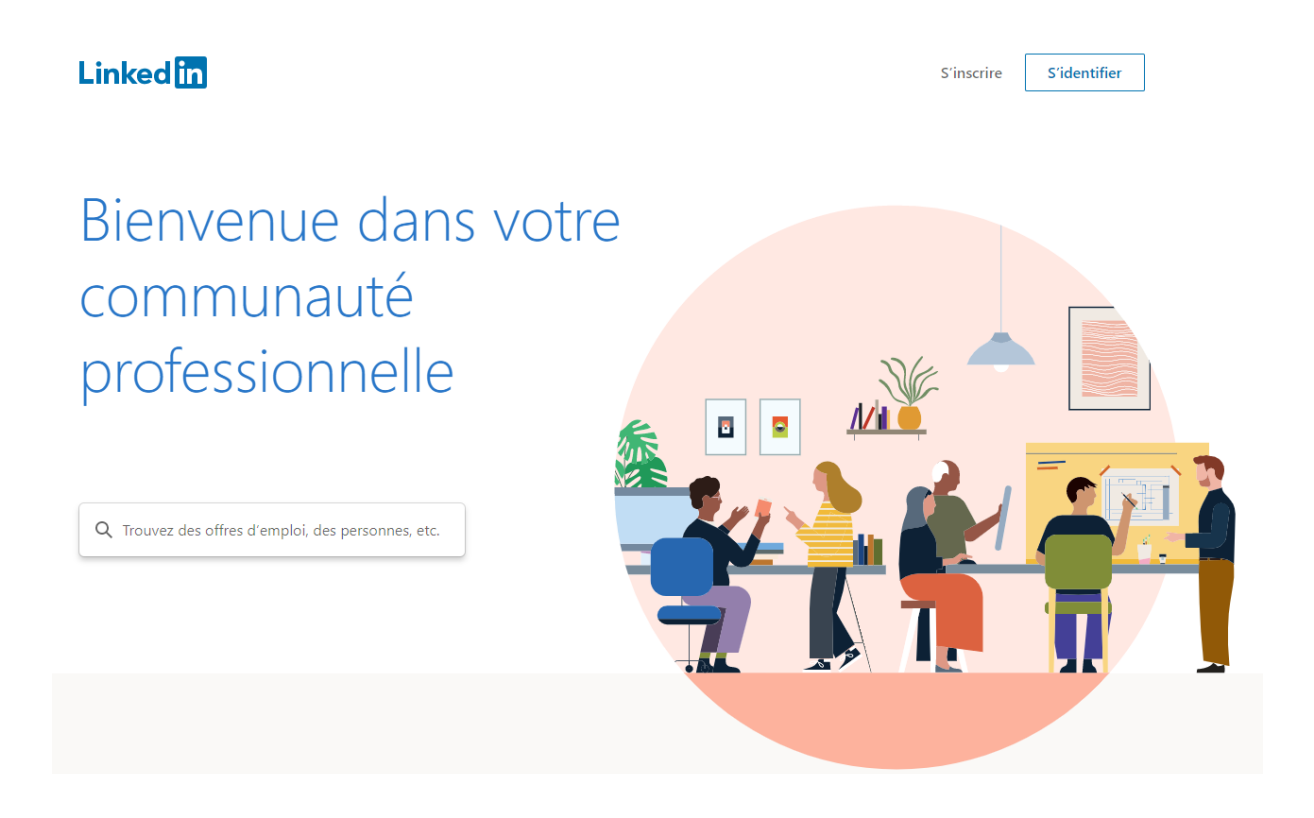

Pour accéder à un réseau social, il est nécessaire de créer un compte puis de choisir des personnes ou des groupes d'intérêts pour échanger et discuter. L'inscription est généralement gratuite. Néanmoins, n'oubliez pas que, bien souvent, « *lorsque c'est gratuit, c'est que c'est VOUS le produit !* ». Les réseaux sociaux peuvent en effet revendre les données de leurs utilisateurs aux publicitaires pour proposer un marketing ciblé. Soyez donc vigilants sur les informations que vous leur confiez.

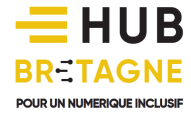

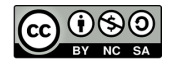